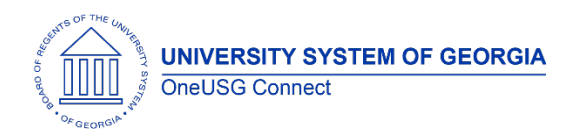

The purpose of these Release Notes is to inform OneUSG Connect technical staff and functional users of the scheduled 6.30 release of University System of Georgia (USG) functional application enhancements.

OneUSG Connect **Release 6.30** is currently scheduled for Friday, March 11, 2022. OneUSG Connect will be unavailable from 11:15 p.m., Friday, March 11, 2022, until 7 a.m., Tuesday, March 15, 2022. For further details about this downtime and upcoming functionality, please see the Release 6.30 UAT Kick- Off Meeting and Functionality Review located [here.](https://www.usg.edu/oneusg_connect/practitioner_services/releases)

## **Release HREL 6.30**

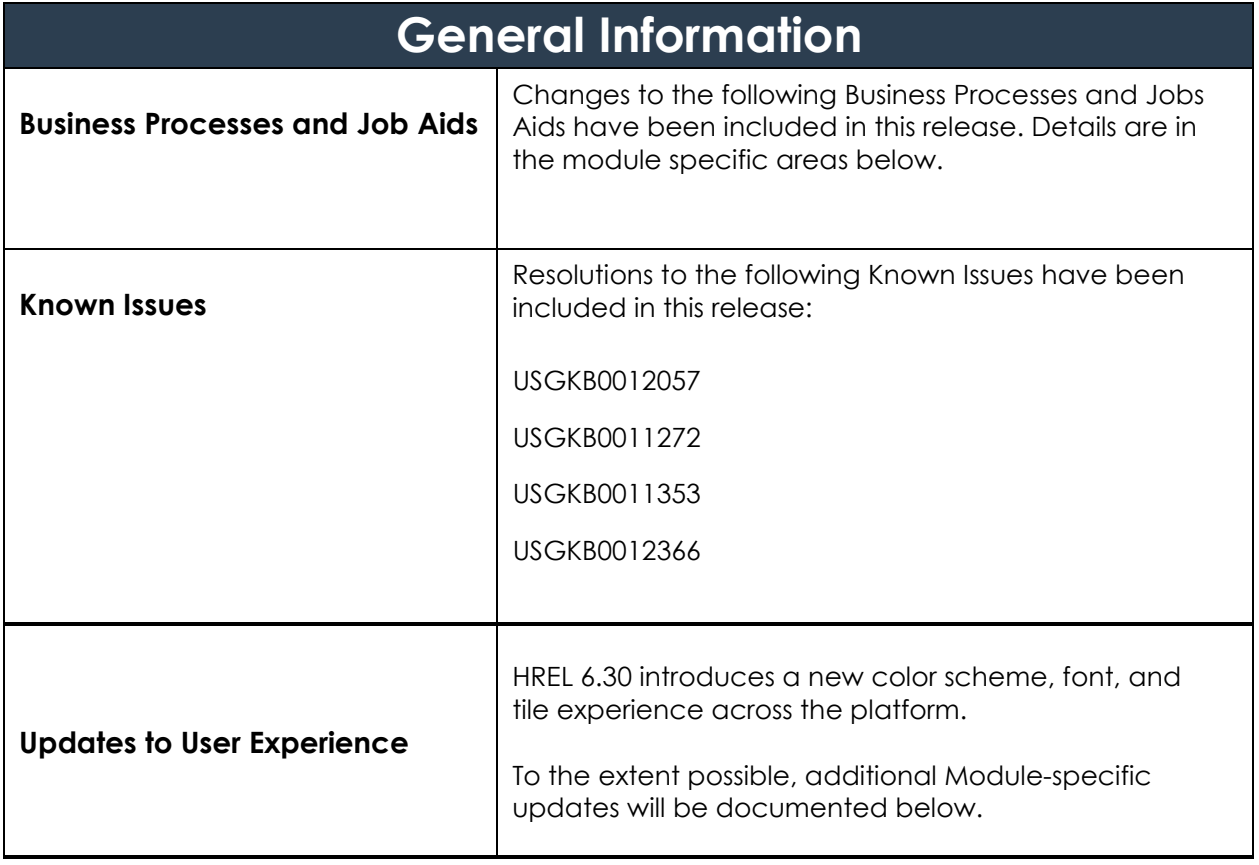

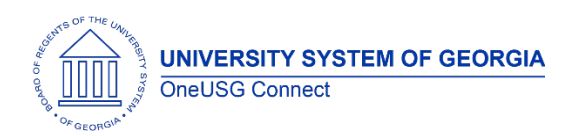

#### **Table Changes**

\**Please note that table items are subject to change.*

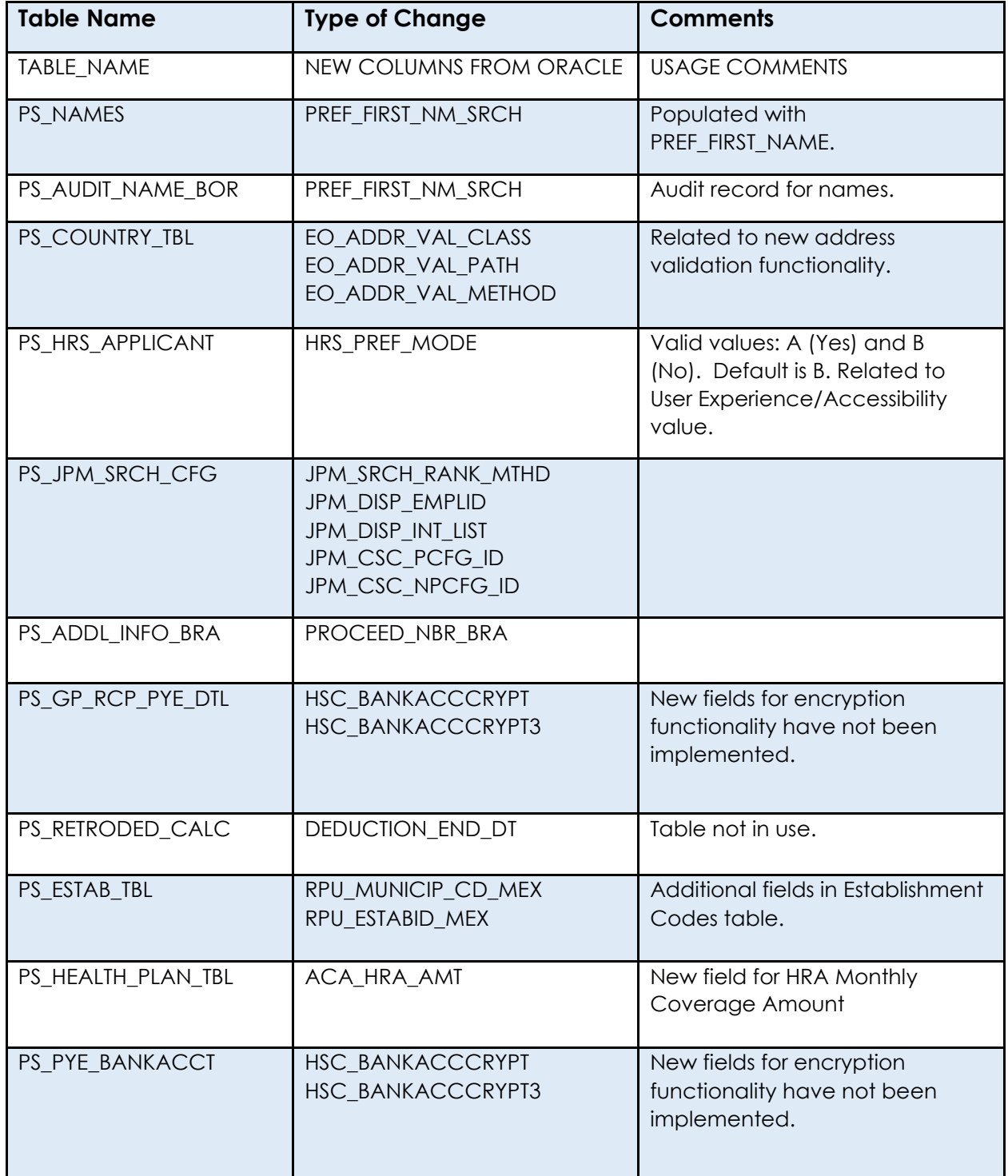

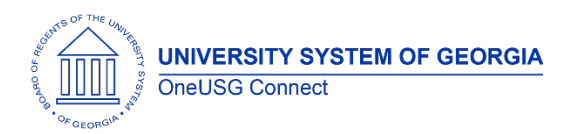

#### Release Notes

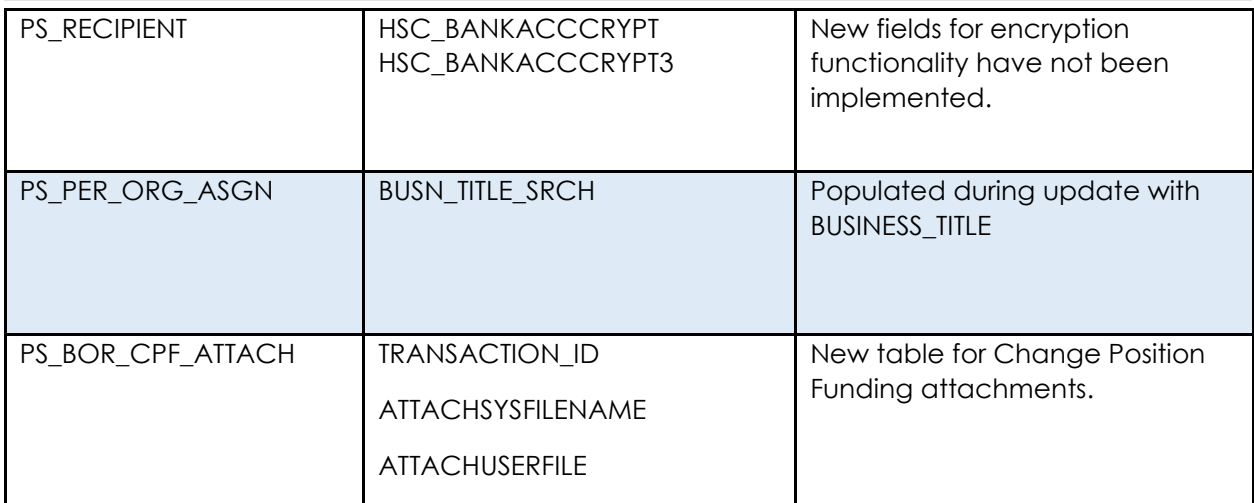

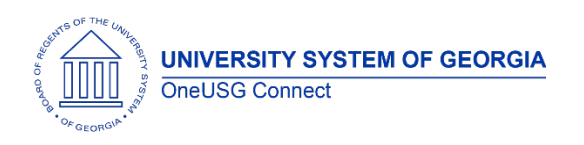

#### **OneUSG Connect** Release Notes

### **Module Specific Information Absence Management**

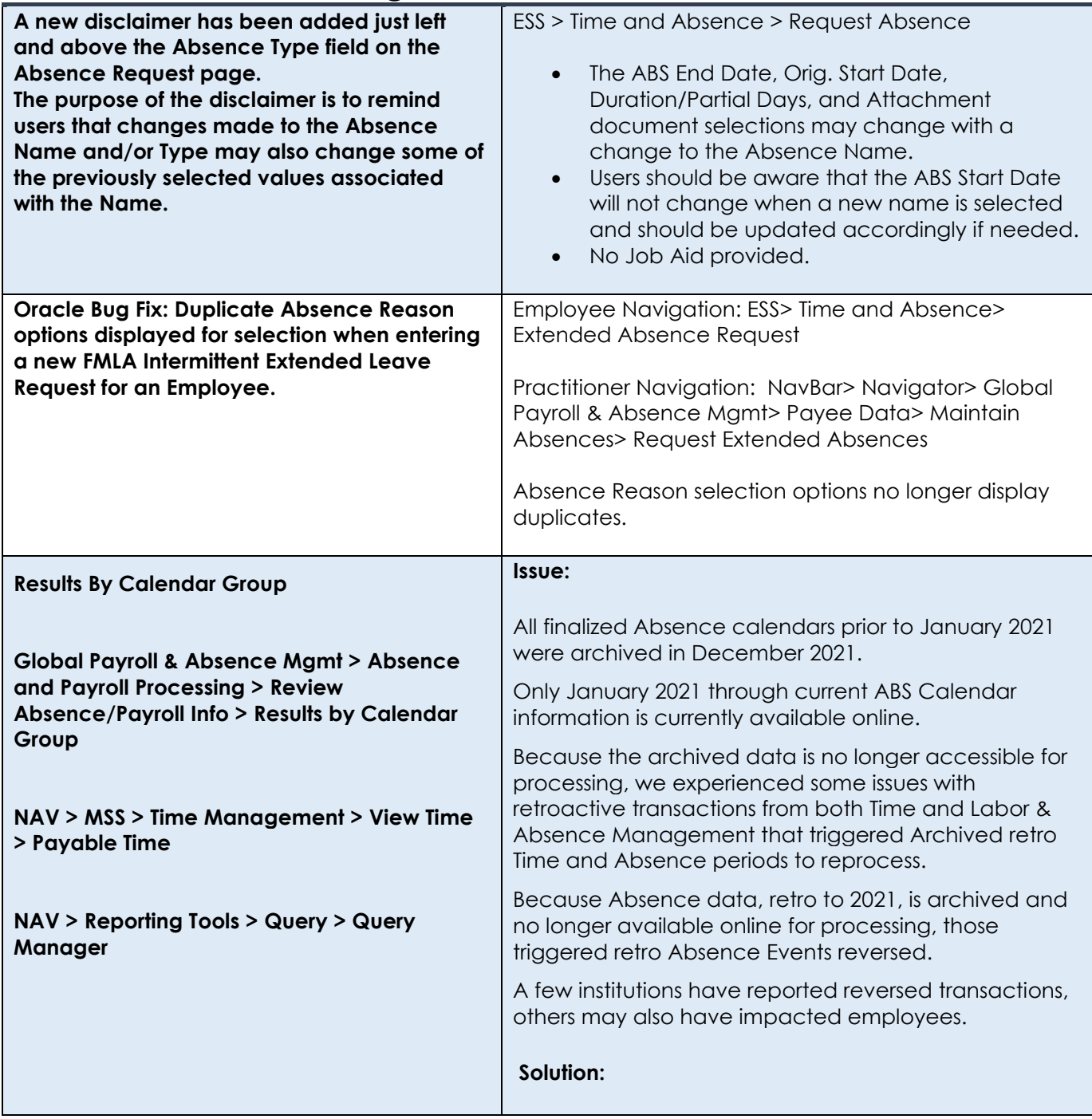

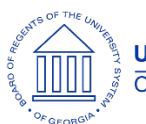

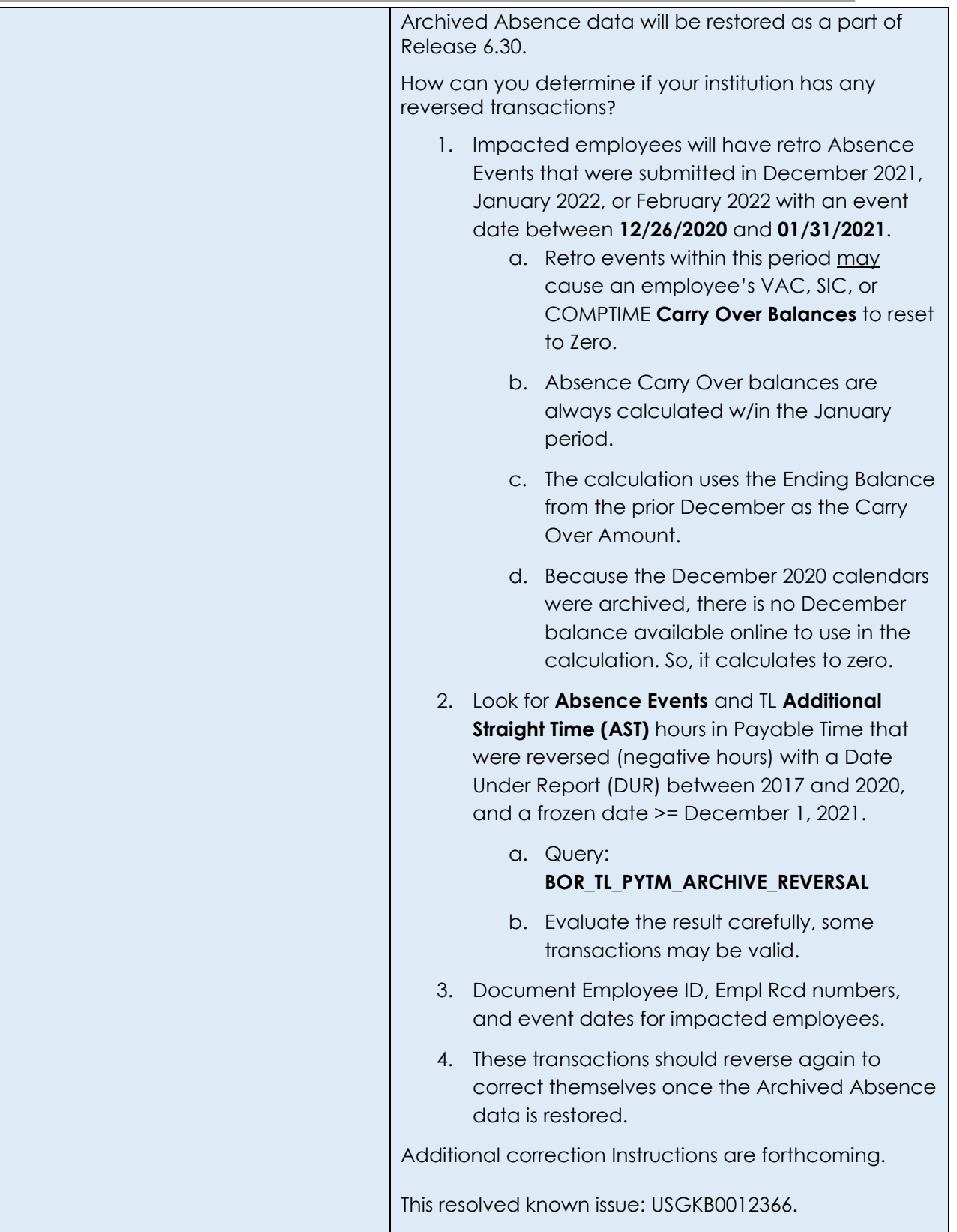

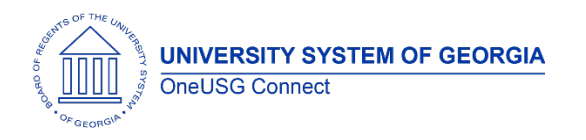

Release Notes

## **Commitment Accounting**

#### **Modifications to Existing Processes**

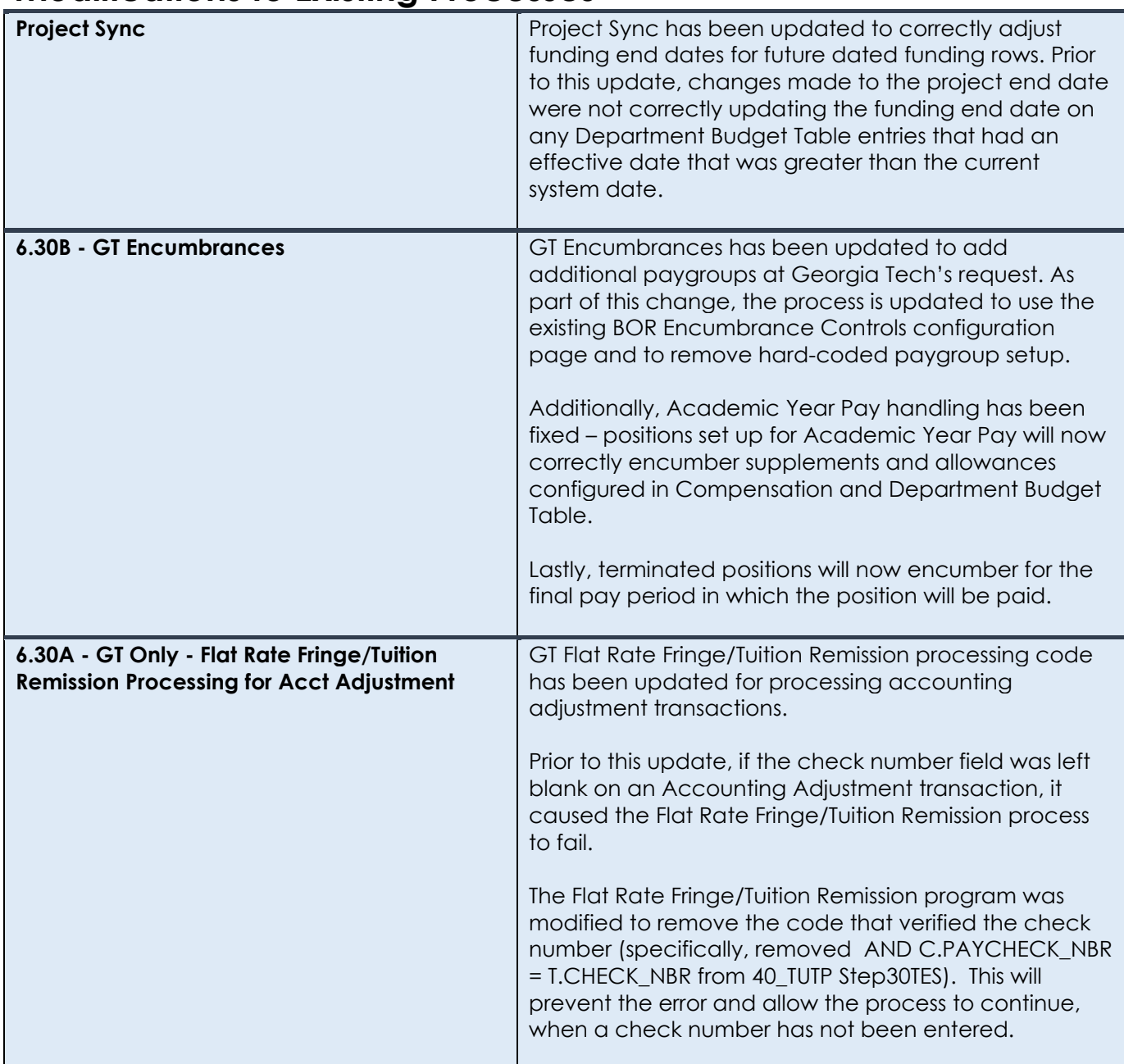

#### **Reports/Queries**

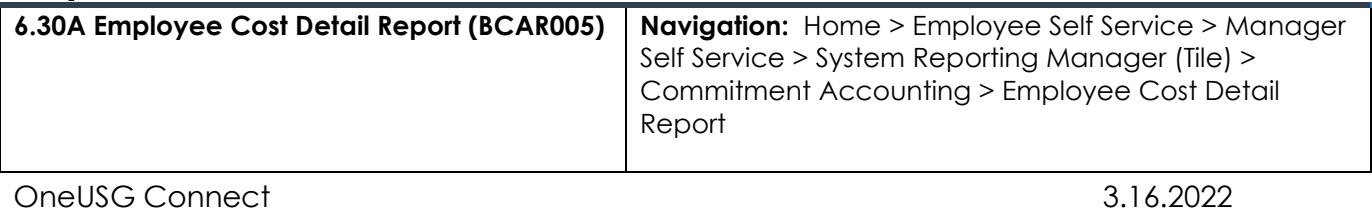

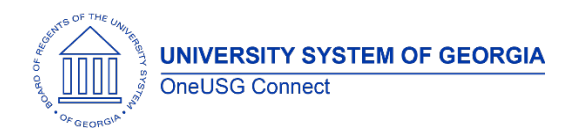

Release Notes

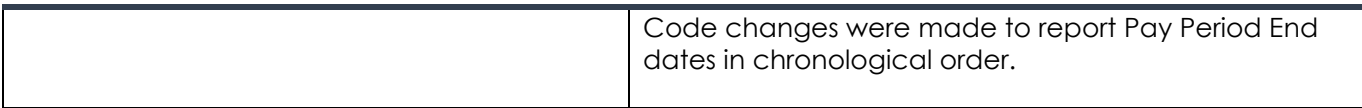

#### **Page Changes**

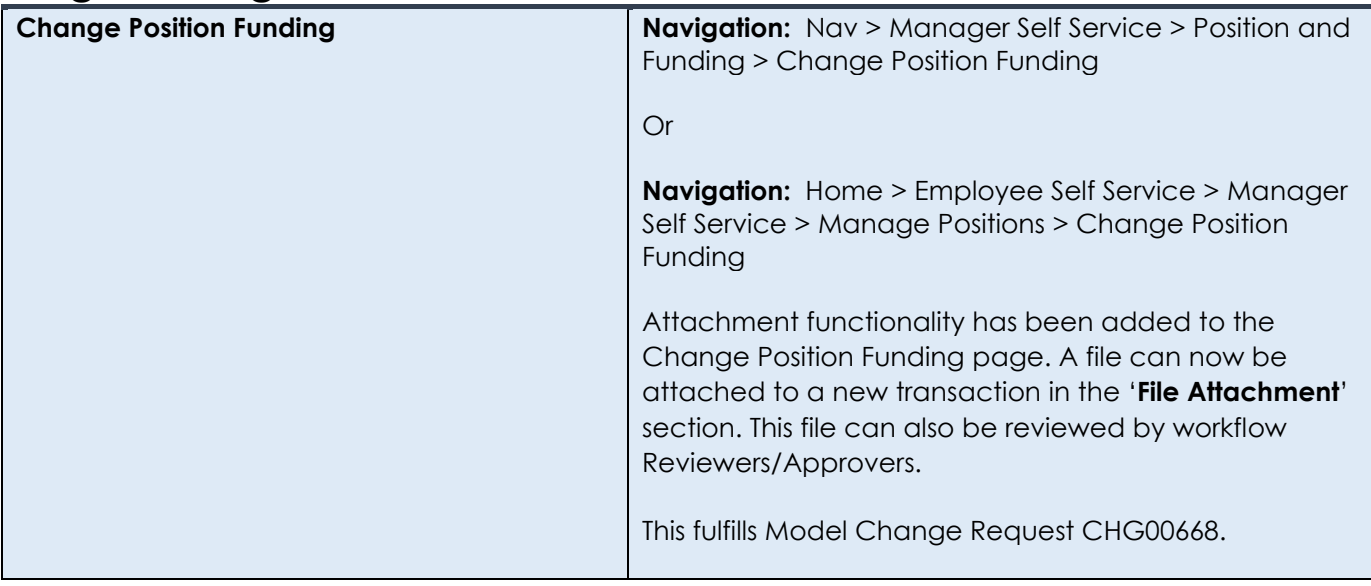

#### **Human Resources**

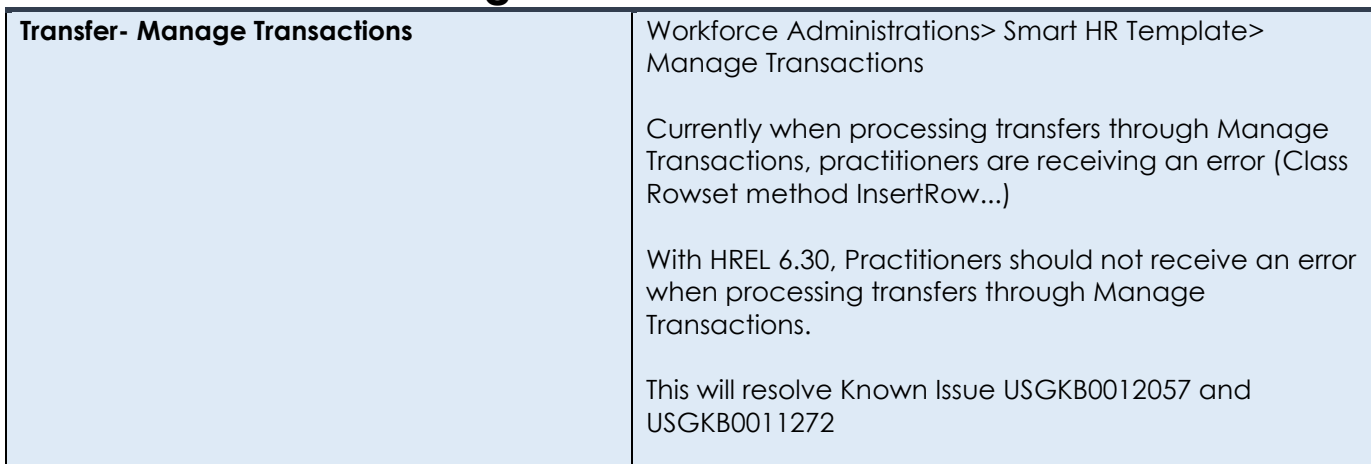

![](_page_7_Picture_0.jpeg)

Release Notes

![](_page_7_Picture_156.jpeg)

#### **Manage Faculty Events**

#### **Modifications to Existing Processes**

![](_page_7_Picture_157.jpeg)

#### **Reports/Queries**

![](_page_7_Picture_158.jpeg)

#### **Page Changes**

![](_page_7_Picture_159.jpeg)

![](_page_8_Picture_0.jpeg)

Release Notes

![](_page_8_Picture_94.jpeg)

**Payroll**

![](_page_8_Picture_95.jpeg)

![](_page_9_Picture_0.jpeg)

Release Notes

![](_page_9_Picture_159.jpeg)

#### **Page Changes**

![](_page_9_Picture_160.jpeg)

**UNIVERSITY SYSTEM OF GEORGIA** OneUSG Connect

![](_page_10_Picture_1.jpeg)

Ξ

**OneUSG Connect**

Release Notes

![](_page_10_Picture_129.jpeg)

![](_page_11_Picture_0.jpeg)

#### **OneUSG Connect** Release Notes

![](_page_11_Picture_47.jpeg)

![](_page_11_Picture_48.jpeg)

![](_page_12_Picture_0.jpeg)

Release Notes

### **Self Service**

![](_page_12_Picture_68.jpeg)

![](_page_13_Picture_0.jpeg)

Release Notes

![](_page_13_Picture_67.jpeg)

![](_page_14_Picture_0.jpeg)

#### **OneUSG Connect** Release Notes

![](_page_14_Picture_111.jpeg)

#### **Time & Labor**

#### **Page Changes**<br>Time and Absence Tile Dashboard Users will notice a new look and feel for some tiles located in the Time and Absence Tile. Prior to the Release: Time Summary<br>02/06/22 - 02/19/22 Weekly Timesheet<br>02/06/22 - 02/19/22 Reported 0.00 No Time Reported Payable Time Weekly Timesheet - Fluid<br>02/06/22 - 02/12/22 Last Time Period 01/23/22 - 02/05/22 Reported 0.00 Total Hours 16 Hours Estimated Gross 430.48 .<br>Request Absence Exceptions **View Absence Requests** ti<sub>ii</sub>  $\overline{0}$ íÑ) **Cancel Absences**  $\mathbf{r}$  $\sqrt{\frac{1}{2}}$ 13 After the Release:

![](_page_15_Picture_0.jpeg)

![](_page_15_Picture_54.jpeg)